ComputerVision HTWdS SS 10 Dipl.-Math. Dm. Ovrutskiy

# Übungsblatt 1

#### Aufgabe 1

Die Faltung zweier auf  $\mathbb R$  definierter Funktionen  $f(x)$  und  $g(x)$  ist definiert durch

$$
(f * g)(x) := \int_{-\infty}^{+\infty} f(x - y)g(y)y, \qquad x \in \mathbb{R}.
$$

Verifizieren Sie den Faltungssatz der kontinuierlichen Fouriertransformation für die Funktionen

$$
f(x) = g(x) = \begin{cases} 1 & \text{für } |x| < 1, \\ 0 & \text{sonst.} \end{cases}
$$

(Wenn wir eine Faltung mit einer Boxfunktion oft iterieren und geeignet reskalieren, treffen wir einen alten Freund: die Gaußfunktion. Bereits wenige Iterationen stellen eine gute Approximation dar.)

## Aufgabe 2

Für komplexwertige Vektoren  $f = (f_i)_{i=0}^{M-1}$  und  $g = (g_i)_{i=0}^{M-1}$ ,  $M \in$  $\mathbb{N}$ definiert man das hermitsche Skalraprodukt von f und g als  $\langle f, g \rangle :=$  $\sum_{m=0}^{M-1} f_m \bar{g_m}.$ 

Zeigen Sie: Bezüglich dieses Skalarprodukts bilden die M Vektoren

$$
v_p := \frac{1}{\sqrt{M}} \left( \exp\left(\frac{2\pi i p0}{M}\right), \dots, \exp\left(\frac{2\pi i p(M-1)}{M}\right), \right)^T
$$

 $mit p = 0, ..., M-1$  eine Orthonormalbasis des M-dimensinalen komplexen Raums.

## Aufgabe 3

Berechnen Sie die Fouriertransformation des verrauschten Stufensignals

$$
f = (6, 4, 5, 6, 1, 0, 2, 0)^T.
$$

Entfernen Sie die drei höchsten Frequenzanteile und führen Sie die Foureierrücktransformation durch. Die Berechnungen sollen mit TAschenrechnergenauigkeit ausgefuhrt werden. ¨

Aufgabe 4 (Bildpyramiden)

Berechnen Sie aus dem 5 × 5 Bild

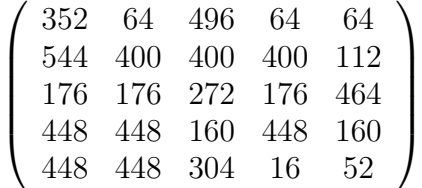

eine Gauß- und eine Laplace-Pyramide. Rekonstruieren Sie anschließend aus der Laplace-Pyramide das Ausgangsbild.

Aufgabe 5 (Diskrete Wavelettransformation)

Berechnen Sie die diskrete Haar-Wavelet-Transformation des verrauschten Stufensignals

$$
f = (6, 4, 5, 6, 1, 0, 2, 0)^T.
$$

Entfernen Sie die drei betragskleinsten Waveletkoeffizienten und führen Sie die Rücktransformation durch ('Hard Wavelet Shrinkage'). Die Berechnungen sollen mit Taschenrechnergenauigkeit ausgeführt werden. Vergleichen Sie mit Fouriertransformation vom Blatt 1.

#### Aufgabe 6 (Histogrammegalisierung)

Ein Bild, dessen Grauwerte mit 3 Bit quantisiert seien, habe folgendes Histogramm:

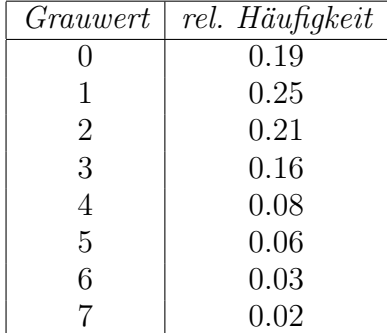

Führen Sie eine diskrete Histogrammegalisierung durch und geben Sie das resultierende Histogramm an.